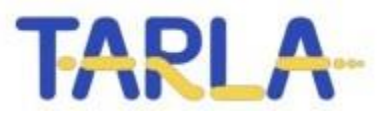

# DEMET DİNAMİĞİ-1

**Veli YILDIZ ve Kutlu Kağan ŞAHBAZ Türk Hızlandırıcı ve Işınım Laboratuvarı**

**13 Şubat 2024**

## ASTRA demet DİNAMİĞİ BENZETİM PROGRAMI

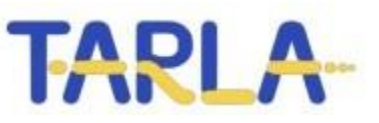

- Generator: çok parçacıklı demet yaratılması
- Generator programının çalıştırılası ve yaratılan demetin çizdirilmesi
- Astra: parçacıkların tanımlanan hızlandırıcı hattından geçirilmesi
- Astra programının çalıştırılması ve çıktılarının okunup grafiklerin çizdirilmesi

Uyarı: Bu okulda ASTRA programı çok basitleştirilmiş bir şekilde anlatılacak ve kullanılacaktır.

#### ASTRA web sayfası

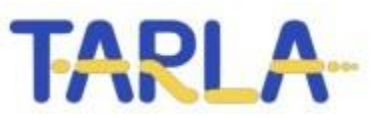

- ASTRA web sayfası: <https://www.desy.de/~mpyflo/>
- ASTRA Kullanım kılavuzu: [https://www.desy.de/~mpyflo/Astra\\_manual/Astra-](https://www.desy.de/~mpyflo/Astra_manual/Astra-Manual_V3.2.pdf)Manual V3.2.pdf

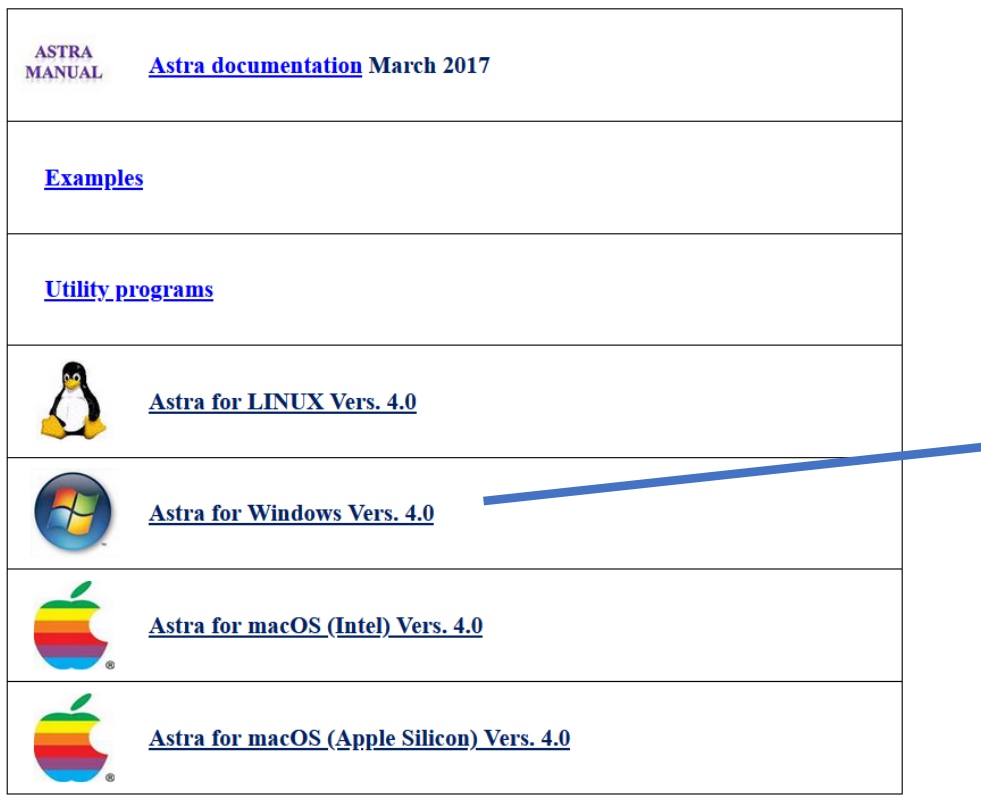

#### ASTRA yı Windows ta kullanacağız.

#### Index of /~mpyflo/Astra\_for\_WindowsPC

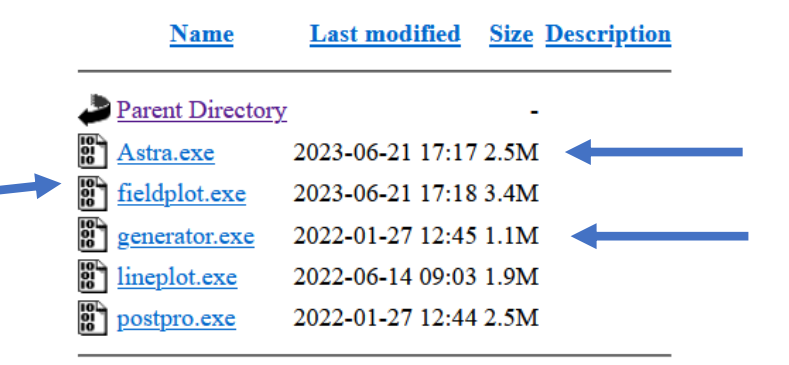

Bu okulda sadece generator ve Astra programlarını kullanacağız.

#### ASTRA kullanım klavuzuzndan

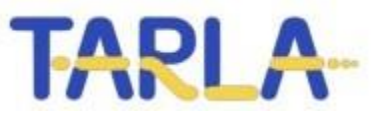

ASTRA Kullanım kılavuzu: [https://www.desy.de/~mpyflo/Astra\\_manual/Astra-Manual\\_V3.2.pdf](https://www.desy.de/~mpyflo/Astra_manual/Astra-Manual_V3.2.pdf)

**ASTRA** User's manual

#### 1. Introduction

The Astra (A Space Charge Tracking Algorithm) program package consists of the four parts:

- 1. The program *generator* which may be used to generate an initial particle distribution.
- 2. The program *Astra* which tracks the particles under the influence of external and internal fields.
- 3. The graphic program *fieldplot* which is used to display electromagnetic fields of beam line elements and space charge fields of particle distributions.
- 4. The graphic program *postpro* which is used to display phase space plots of particle distributions and allows a detailed analysis of the phase space distribution.
- 5. The graphic program *lineplot*, which is used to display the beam size, emittance, bunch length etc. versus the longitudinal beam line position or versus a scanned parameter, respectively.

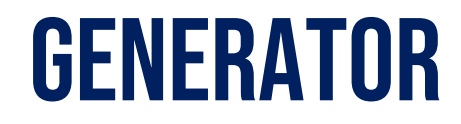

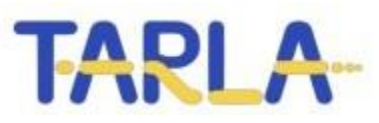

#### Generator programı

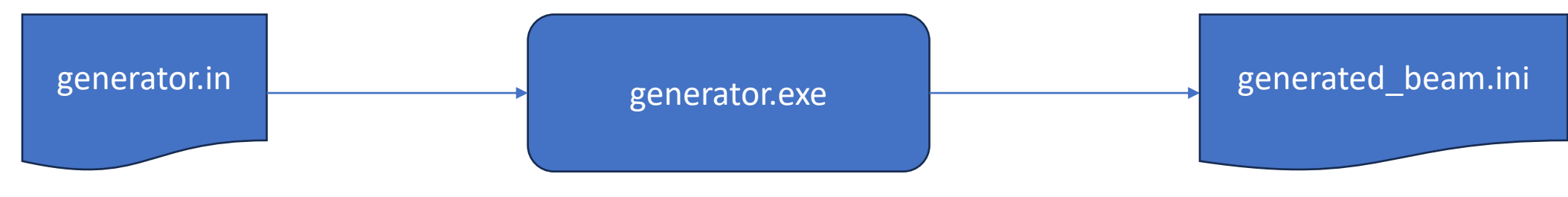

Nasıl bir demet yaratılacağı bilgisini içeren dosya. Bu dosya içerisindeki parametreleri değiştirerek değişik demet dağılımları yaratılabilir.

generator.exe generator.in Terminalden çalıştırılması

Generator programının yarattığı parçacık dağılımını içeren demet dosyası.

Demet dosyasının adı generator.in dosyasında tanımlanır.

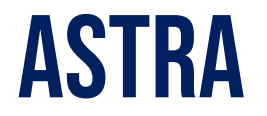

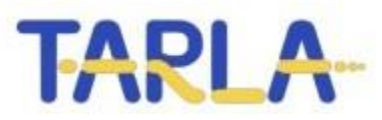

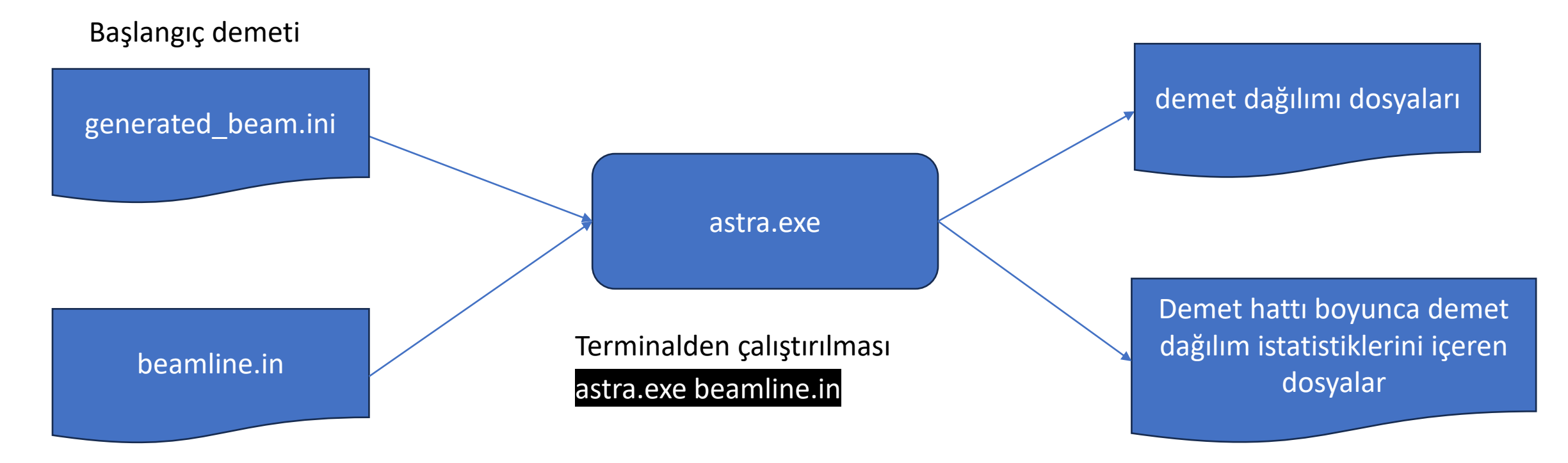

Demet hattı dosyası: hızlandırıcı hattı tanımı ve benzetim parametrelerinin tanımlandığı dosya

### GENERATOR VE ASTRAYI PYTHONDAN CALISTIRMA

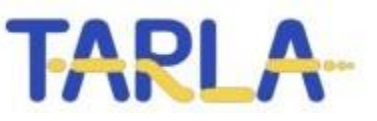

- Bu ders suresince Generator ve ASTRA programlarını Python üzerinden çalıştıracağız.
- Python da generator ve ASTRA programlarını çağıran önceden hazırlanmış fonksiyonlar kullanarak programları çalıştıracağız.
- Yine Python kullanarak program çıktılarını okuyup çizdireceğiz.
- Python IDE olarak da Jupyter Notebook kullanacağız.

### Kış okulu için astra paketinı Indirelim

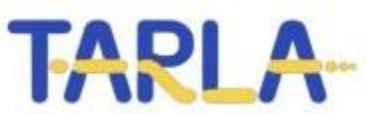

- Linkteki klasörü indirin: [Astra\\_bin](https://cloud.tarla-fel.org/index.php/s/sA0PAeowqMVlpeS)
- Dosya sıkıştırılmış inecektir. Unzip yapalım ve Astra\_bin adlı klasörü C klasörünün altına koyalım.
- C:\Astra bin adresine gittiğinizde sunu görmelisiniz

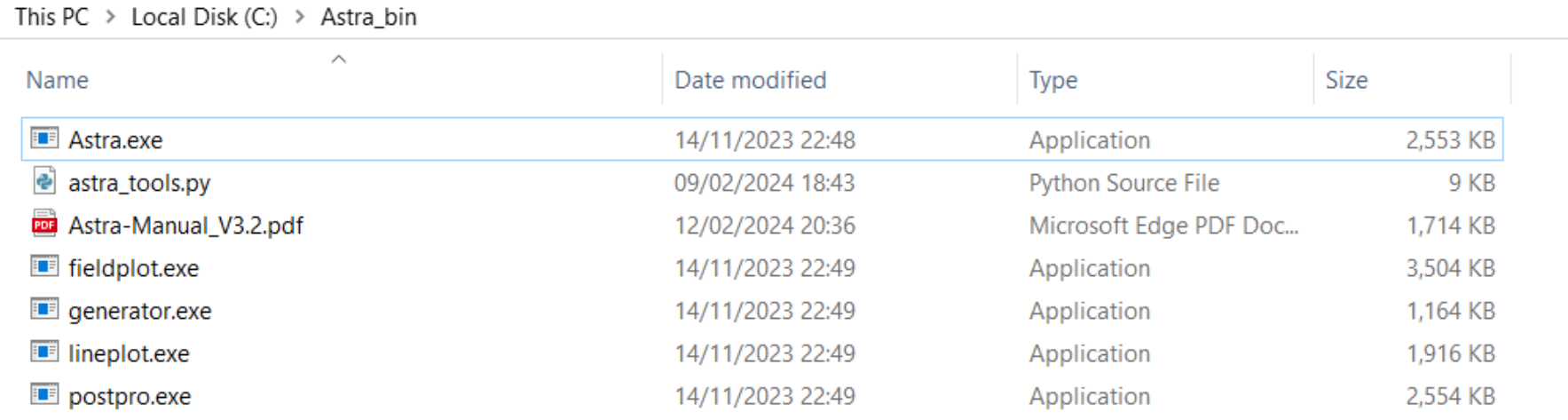

### Demet Dinamigi Uygulama-1 için dosyaları indirelim

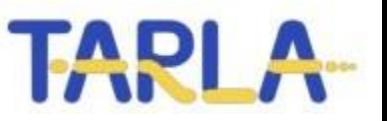

- Linkten Demet Dinamiği 1 için uygulamaları indirelim: [DemetDinamigi1](https://cloud.tarla-fel.org/index.php/s/u0o2r6kSpSJQ4op)
- Dosya sıkıştırılmış inecektir. Unzip yapalım ve DemetDinamigi1adlı klasörü C klasörünün altına koyalım.

### Parçacık paketindeki paracıkları tanımlamak

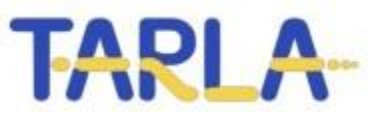

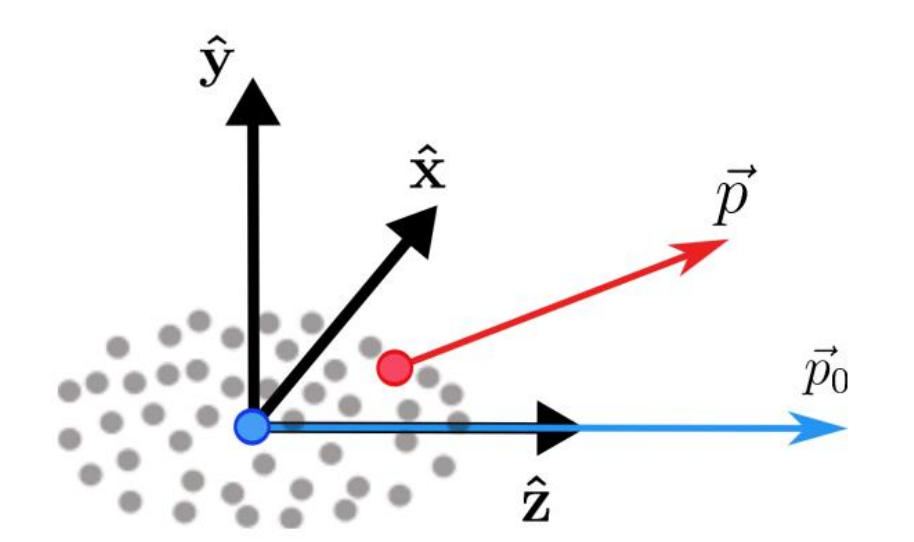

Her parçacığı 6 koordinatlı bir vektör olarak gösterebiliriz.

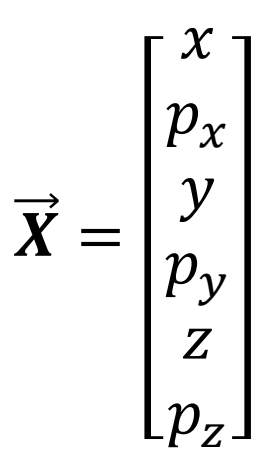

#### $\vec{p}$ : parçacığın momentumu:  $p_x p_y p_z$  bileşenlerine ayrılabilir.

#### Parçacıkların 6boyutlu uzayda koordinatları

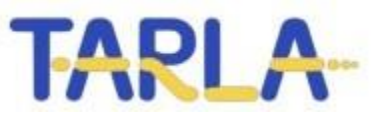

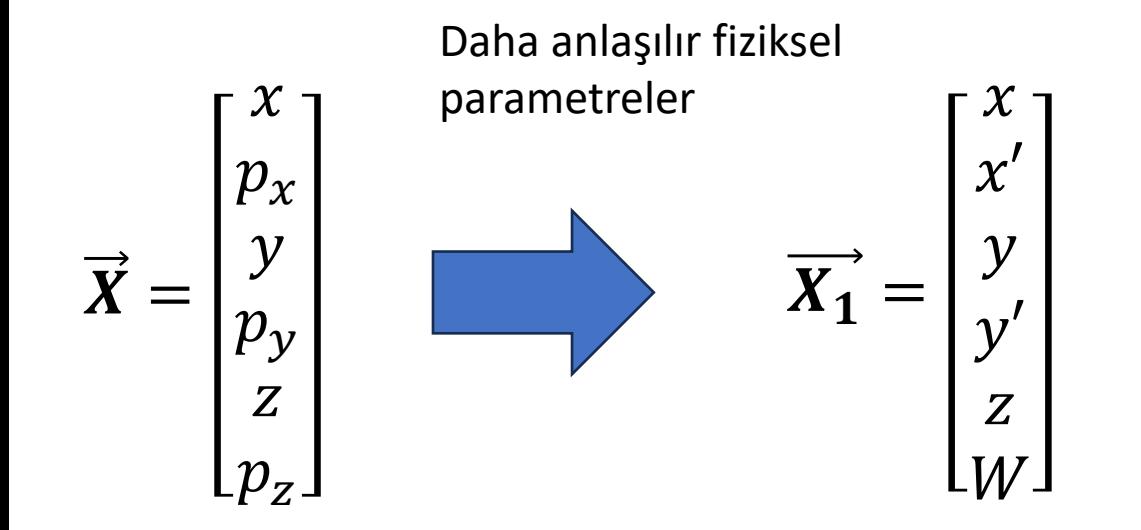

 $\chi'$ =  $dx$  $dz$ =  $p_{x}$  $p_{z}$  $\hat{y}$  $\overline{\prime}$ =  $\,dy$  $\overline{dz}$ =  $\frac{p_y}{q}$  $p_{z}$ 

Divergence (açı değildir)

### Faz uzaylarını okuma ve yorumlama

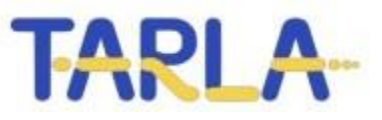

- Uygulama sırasında faz uzaylarını okumayı ve yorumlamayı öğreneceğiz.
- [DemetDinamigi1](https://cloud.tarla-fel.org/index.php/s/u0o2r6kSpSJQ4op) klasöründe 2 örnek var. Şu sıra ile takip edeceğiz.
	- Generator
	- Astra\_drift